## Question 1.

```
let rec premiers n = function
| _ when n = 0 −> []
| [] −> []
| t::q −> t::(premiers (n−1) q) ;;
```
Question 2. La fonction flatten est de type 'a list list −> 'a list et réalise la concaténation des listes présentes dans la liste passée en paramètre. Par exemple, **flatten [[1; 2]; [3]; []; [4; 5]]** renvoie la liste **[1; 2; 3; 4; 5]**. La version avec itérateur est la suivante :

**let** flatten lst = list\_it (**prefix** @) lst [] ;;

Question 3. Deux solutions sont possibles :

```
let rec itere n x f = match n with
 | 0 −> [x]
 | _ −> x::(itere (n−1) (f x) f) ;;
```
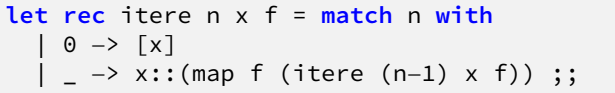

## Question 4.

a) On définit la fonction :

```
let rec compose = function
 | [] −> (function x −> x)
 | f::q −> (function x −> f (compose q x)) ;;
```
ou si on préfère un itérateur :

**let** compose2 lst = list\_it (**fun** a b x −> a (b x)) lst (**function** x −> x) ;;

b) Même chose ici :

```
let rec compose_gauche = function
 | [] −> (function x −> x)
 | f::q −> (function x −> compose_gauche q (f x)) ;;
```
ou avec itérateur :

**let** compose\_gauche2 lst = it\_list (**fun** a b x −> b (a x)) (**function** x −> x) lst ;;

On acceptera aussi la version « petit joueur » suivante (honte à vous si vous l'avez choisie) :

**let** compose\_gauche lst = compose (rev lst) ;;

Question 5. Si  $[y_1; \dots; y_p]$  est une sous-liste de  $[x_2; \dots; x_n]$ , les sous-listes de  $[x_1; \dots; x_n]$  sont de la forme  $[x_1; y_1; \dots; y_p]$  ou  $[y_1; \dots; y_p]$  suivant qu'ils contiennent ou pas  $x_1$ . On en déduit la fonction :

```
let rec parts = function
 | | | | \rightarrow | | || t::q −> let s = parts q in (map (function l −> t::l) s) @ s ;;
```
Question 6.

```
let rec somme n = function
| [] −> n = 0
| t::q −> somme (n − t) q || somme n q ;;
```